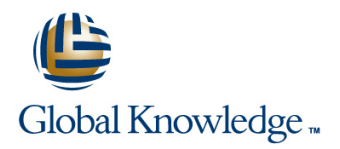

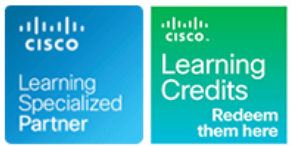

# **Cisco CCNA Security Boot Camp (Accelerated)**

# Varighed: 5 Days Kursus Kode: CCNASECBC Version: 3.0

### Beskrivelse:

Dette kursus er erstattet af det nye CCNA kursus: Implementing and Administering Cisco Solutions

In this course, you will learn how to install, operate, configure, and verify a basic IPv4 and IPv6 network, including configuring a LAN switch, configuring an IP router, managing network devices. You will also learn about the design, implementation, and monitoring of a comprehensive security policy using Cisco IOS security features and technologies as examples. You will also learn about security controls of Cisco IOS devices as well as a functional introduction to the Cisco Adaptive Security Appliance (ASA).

This course enables you to perform basic tasks to secure a network using Cisco IOS security features, which are available through web-based GUIs on the Cisco ASA, and the command-line interface (CLI) on Cisco routers and switches.

Site-to-site virtual private network (VPN) configuration is covered on both the Cisco IOS and the Cisco ASA. Modern malware examples are included in this course as are cryptographic techniques using stronger hashing and encryption algorithms. Current versions of Cisco IOS, Cisco ASA, and Cisco AnyConnect are featured.

**This is an intensive accelerated class that runs over extended hours and is aimed at those students who already have some networking and security experience.** 

# Målgruppe:

This is an intensive class and is aimed at students who already have some networking and security experience but who are looking to gain the knowledge and skills required to attain the Cisco CCNA in Security accreditationor understand the Cisco security on the network. .

# Agenda:

- 
- **Understand Network fundamentals and common network**
- **Build simple LANs**
- **Establish Internet connectivity**
- Manage and secure network devices Sockets Layer (SSL) VPN
- 
- **Understands IPv6 basics**
- Secure routing and switching infrastructure
- Deploy basic authentication, authorization, and accounting Layer 2 and Layer 3 attacks services
- Deploy basic firewalling services
- Deploy basic site-to-site and remote access VPN services
- Advanced security services such as intrusion protection, content concepts and features using the local database as well as Cisco security and identity management Secure ACS 5.2
- **After completing this course you should be able to: Develop a comprehensive network security policy to counter threats** against information security
	- security concepts. Configure routers with Cisco IOS software security features, including management and reporting functions
		- **Bootstrap the Cisco ASA Firewall for use in a production network**
		- Configure the Cisco ASA Firewall for remote access to a Secure
- **Expand small- to medium-sized networks Configure a Cisco IOS zone-based firewall (ZBF) to perform basic Configure a Cisco IOS zone-based firewall (ZBF) to perform basic** security operations on a network
	- Configure site-to-site VPNs using Cisco IOS features
	- Configure security features on IOS switches to mitigate various
	- $\blacksquare$  How a network can be compromised using freely available tools
	- **Implement line passwords, and enable passwords and secrets**
	- **Examine authentication, authorization, and accounting (AAA)**
	- Configure packet filtering on the perimeter router

## **Attendees should meet the following prerequsites: Recommended as preparation for the following exams:**

- 
- 
- $\blacksquare$  Basic address knowledge
- **Working knowledge of the Windows operating system**

# Yderligere Kurser:

### **The following courses are recommended for further study:**

- **ICND2** Interconnecting Cisco Networking Devices Part 2
- **SENSS Implementing Cisco Edge Network Security Solutions**
- **SIMOS Implementing Cisco Secure Mobility**
- **SITCS Implementing Cisco Threat Control Systems**
- **SISAS** Implementing Cisco Secure Access Solutions

# Forudsætninger: Test og certificering

- **Basic computer literacy <b>210-260** IINS Implementing Cisco Network Security<br> **210-260** INS Implementing Cisco Networking Devices<br> **2100-105** Interconnecting Cisco Networking Devices
	- **Basic Interconnecting Cisco Networking Devices Part 1 CCENT Certification**

# Indhold:

# Building a Simple Network **Security Concepts** Advanced Topics Advanced Topics **Advanced** Topics

- 
- **Host-to-Host Communications Model Threat defense technologies Endpoint protection**
- 
- 
- 
- **Ethernet and Switch Operation** Labs: Labs: Labs: Labs: Labs: Labs: Labs: Labs: Labs: Labs: Labs: Labs: Labs: Labs: Labs: Labs: Labs: Labs: Labs: Labs: Labs: Labs: Labs: Labs: Labs: Labs: Labs: Labs: Labs: Labs: Labs: Labs
- Troubleshooting Common Switch Media | Secure Network Devices Issues and the contract of the contract of the contract of the contract of the contract of the contract of the

- 
- 
- 
- 
- 
- 
- **Enabling Static Routing Firewall Configuration Configuration Configuration**
- 

- 
- 
- Using a Cisco IOS Network Device as a Address and Address and Address and Address and Address and Address and Address and Address and Address and Address and Address and Address and Address and Address and Address and A DHCP Server **VPN** VPN VPN Lab 13: Configure Static NAT
- 

### Network Device Management and Security Site-to-site VPN Lab 16: Configure VLAN and Trunk

- 
- **Implementing Device Hardening Community Community Community Community Community Community Community Community Community Community Community Community Community Community Community Community Community Community Community C**
- Configuring System Message Logging Lab 19: Troubleshoot DHCP Issues
- 
- 

- Introducing Basic IPv6
- IPv6 Operation IINS
- Configuring IPv6 Static Routes

line line line

- 
- Introducing LANs Security Policy and basic security Security Security Security Security Security Security Security
- Starting a Switch Cryptographic technologies

- **Implementing AAA** ICND1
- Establishing Internet Connectivity Management protocols and systems
	-

- **Functions of Routing Community Community** Securing Layer 2 infrastructures **Port Issues** Port Issues
	-

- 
- 
- **Implementing VLANs and Trunks** policies policies **Lab 11: Configure and Verify ACLs** 
	-

- 
- 
- 
- 

CCNASECBC 3.0 www.globalknowledge.com/da-dk/ training@globalknowledge.dk tlf.nr.: 44 88 18 00

- **Functions of Networking Threatscape Integration Contains Threatscape Intrusion detection and protection** 
	-
	-
- Operating Cisco IOS Software and architectures Advanced network security architectures Advanced network security architectures

- **E** Securing the control plane Lab 1: Get Started with Cisco CLI
- **TCP/IP Internet Layer Lab 2: Perform Basic Switch Configuration**
- **IP Addressing and Subnets** Layer 2 Security Layer 2 Security **Lab 3: Observe How a Switch Operates**
- **TCP/IP Transport Layer line Lab 4: Troubleshoot Switch Media and Lab 4: Troubleshoot Switch Media and**
- Configuring a Cisco Router Securing Layer 2 protocols Lab 5: Inspect TCP/IP Applications
- **Packet Delivery Process Lab 6: Start with Cisco Router Lab 6: Start with Cisco Router Lab 6: Start with Cisco Router**
- **Basics of ACL Lab 7: Configure Cisco Discovery Protocol** 
	- **Firewall technologies Lab 8: Configure Default Gateway**
- Building a Medium-Sized Network **Introducing the Cisco ASA v9.2** Lab 9: Exploration of Packet Forwarding
	- Cisco ASA access control and service <br>
	Lab 10: Configure and Verify Static Routes
		-
- Routing Between VLANs **Cisco IOS zone based firewall** Lab 12: Configure a Provider-Assigned IP
	-
- **Implementing RIPv2 line Lab 14: Configure Dynamic NAT and PAT** 
	- **IPsec technologies** Lab 15: Troubleshoot NAT
		-
	- Client-based remote access VPN Lab 17: Configure a Router on a Stick
- Securing Administrative Access Clientless remote access VPN Lab 18: Configure a Cisco Router as a
	-
- Managing Cisco Devices Lab 20: Configure and Verify RIPv2
- Licensing Lab 21: Troubleshoot RIPv2
	- Lab 6: Summary Challenge Lab: 1
- Introducing IPv6 **Lab 7: Summary Challenge Lab: 2** Lab 7: Summary Challenge Lab: 2
	- **Lab 17: Implement IPv6 Static Routing**

- Lab 1: Exploring Cryptographic **Technologies**
- Lab 2: Configure and Verify AAA
- Lab 3: Configuration Management Protocols
- Lab 4: Securing Routing Protocols
- Lab 5: VLAN Security and ACLs on Switches
- Lab 6: Port Security and Private VLAN Edge
- Lab 7: Securing DHCP, ARP, and STP
- Lab 8: Explore Firewall Technologies
- Lab 9: Cisco ASA Interfaces and NAT
- Lab 10: Access Control Using the Cisco ASA
- Lab 11: Exploring Cisco IOS Zone-Based Firewall
- Lab 12: Explore IPsec Technologies
- Lab 13: IOS-Based Site-to-Site VPN Lab 14: ASA-Based Site-to-Site VPN

Lab 15: Remote Access VPN: ASA and AnyConnect

Lab 16: Clientless Remote Access VPN

# Flere Informationer:

For yderligere informationer eller booking af kursus, kontakt os på tlf.nr.: 44 88 18 00

training@globalknowledge.dk

[www.globalknowledge.com/da-dk/](http://www.globalknowledge.com/da-dk/)

Global Knowledge, Stamholmen 110, 2650 Hvidovre